# **AutoCAD Crack Free License Key Free Download For Windows**

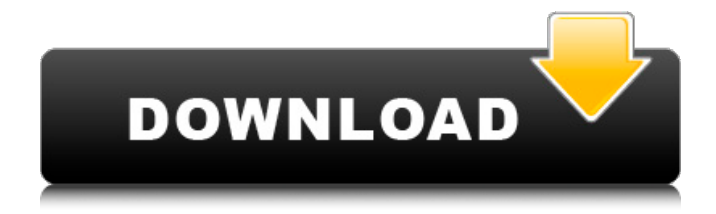

# **AutoCAD Crack+ License Key Full Free Download [Latest-2022]**

AutoCAD is used by architects, engineers, designers, and drafters to create 2D and 3D drawings, as well as 2D and 3D engineering drawings. The software can also be used to edit and view design data, draw parts lists, create floor plans, design construction documents, and develop documents for 2D or 3D printing. Introduction AutoCAD is a CAD application used to create 2D and 3D drawings of architectural and mechanical designs. It allows users to work with architectural and engineering design data, such as structural drawings, building plans, drawings of other design projects, and mechanical drawings. The graphics application can also create documents for a variety of purposes, including: 2D drafting and editing drawings, creating parts lists, designing construction documents, and producing engineering, architectural, and mechanical design data. AutoCAD supports one or more project components. A project component provides a place where information can be stored and accessed, such as a drawing of an architectural design, a specific set of 2D drawing files, a 3D model of a building, a mechanical drawing, etc. The project component can include information for the project itself or for other components within the same project. In a typical 2D drawing environment, the drawing component represents the active drawing, and the drawing component also stores the drawing file data used to create the active drawing. If a user creates a new drawing, then new drawing file data is created and associated with the new drawing. Computers are commonly used to create 2D and 3D drawings in a variety of disciplines, such as architecture, engineering, and manufacturing. Today, most CAD programs use 2D or 2.5D graphics technology, such as vector graphics, to create 2D drawings. However, with advances in computing technology and better graphics processors, 3D CAD applications are beginning to appear on the market. The Draw commands in AutoCAD allow users to create and edit drawings. AutoCAD includes both 2D and 3D drawing capabilities. However, AutoCAD can also display 3D data, including a variety of objects and layers. While AutoCAD does include both 2D and 3D drawing capabilities, users can also choose to work in a single project environment, or switch back and forth between 2D and 3D drawing environments during the course of a single session. During a single session, a user can create a variety of drawings, and then switch back and forth between

### **AutoCAD Crack+ Keygen Free Download**

Examples of AutoCAD Crack Keygen plugins include: Graphisoft Architect – as a commercial add-on for AutoCAD, Graphisoft Architect can create U.S. houses, small and large buildings, and other commercial objects (architecture, interior design, furniture and material, etc.) Autodesk Showcase for AutoCAD R14 – a software showcase with cloud deployment Autodesk Showcase for AutoCAD R14: Billboard plugin – a plug-in that includes a preview function to create images directly from a two-dimensional CAD drawing or model. It also includes the ability to import and export models. Benefits The chief benefits of using AutoCAD are: Architecture, mechanical, electrical and plumbing design Digital fabrication technology prototyping and sheet metal work Graphic development and prototyping Industrial product design Land use, transportation, energy, building and utility design Residential building design In recent years, the main benefits of AutoCAD have been: A high-resolution drawing format for the production of a 3D environment that includes architectural elements that can be created on a computer, avoiding the use of prototypes, thereby improving productivity. Creation and modification of three-dimensional drawings Increased productivity The availability of a high-performance drawing environment that

can be used to calculate costs and create manufacturing files for the construction industry. Drawing and creating symbols in AutoCAD is a significant enhancement of the function. Drawings are stored in a dedicated folder structure, called the drawing set. A new document or drawing can be started from any of the existing folders. Relative paths Every file in AutoCAD has a unique path that identifies its location. Each file has a name and a path name. In its default form, the path is a string of up to 254 characters consisting of numbers, letters, special characters and double quote marks, and can contain spaces and the underscore character. A file name is a string consisting of numbers, letters, special characters, double quote marks, and the underscore character and cannot contain spaces. These paths are stored in the drawing and are displayed in a window called the drawing properties. The paths can be changed, in many cases by doubleclicking on the file, and saved by clicking on the'save' button at the bottom of the window. If you want to permanently change the path of a file, you can change the path name or change the path name directly. a1d647c40b

## **AutoCAD Crack With Keygen For Windows**

Install Mastercam and activate it. Launch Mastercam. Open the 'Launch data and configuration' option. Select 'load Mastercam configuration' on the menu bar. Select 'configure' on the menu bar. Select 'configure media' on the menu bar. Select 'configure media device'. Input the Serial number. Select 'configure driver'. Press the 'Create a new drive on CD-R' button. Launch the Autocad setup and install the Autocad product key. Launch Autocad. Open the 'User preferences' option. Press the 'use an existing CD-R drive' button. Press 'add an existing drive' on the 'AutoCD' box. Press 'okay' on the 'AutoCD drive name' box. Press 'okay' on the 'AutoCD Drive number' box. Press 'okay' on the 'AutoCD device' box. Press 'okay' on the 'AutoCD driver' box. Click on 'File->New' on the 'AutoCD' box. Select 'AutoCAD drawing' on the 'Document type' menu bar. Click on the 'document files' folder. Press 'okay' on the 'New drawing' box. Enter the new drawing file name. Click on the 'OK' button. Click on the 'Launch' button. Select the 'File->Open' option. Press the 'open' on the 'Autocad files' box. Click on 'Autocad drawing' on the 'Document type' menu bar. Press the 'Open' button. Select the newly-created drawing on the 'new drawings' box. Click on the 'Edit' menu bar. Press the 'File' option. Select the 'import' option. Select the newlycreated file on the 'AutoCAD' box. Press the 'okay' button. Click on the 'AutoCAD' option. Click on the 'Data' option. Select the newly-created file on the 'AutoCD drive' box. Press the 'okay' button. Press the 'okay' button on the 'Document type' menu bar. Click on the 'File' option. Select the 'print' option. Select the newly-created file on the 'AutoCAD' box

### **What's New in the AutoCAD?**

With Markup Assist, send a previously generated markups from web templates, PDF files, or other software tools as individual and customized design reviews. Import/Export: Make adjustments to your designs in detail, import them to CAD systems or enterprise systems for reuse, and export them to other programs. (video: 1:15 min.) New perspective views: Get a 3D view of your drawing based on the viewing angle you choose. Get a side view, top view, or magnified view from any angle in real time. (video: 2:28 min.) File Gizmos (other improvements): Create and view CAD file names based on convention or use the case-sensitive option for the exact file name you want. Reorder and re-name files and folders based on the order you want. Redesign folders to make your work smarter. (video: 1:12 min.) A new Comments view on the status bar: Get your message of feedback directly on the status bar. Export comments to a PDF file for future reference. Include custom text directly on the status bar. (video: 1:35 min.) Raster Graphics (other improvements): Select the raster image type from the Graphics Selection tool (Raster/Vector), then choose the appropriate raster image file or template to insert. Set the type of line or polyline by using an option menu. (video: 1:13 min.) Text commands for Word and PowerPoint: View formatting options, edit text by using text commands, and easily insert templates or content. (video: 1:45 min.) Type lines and arcs directly on shapes: Draw and redraw with any type of line or arc, without needing to use the Graphics Selection tool. Type a line or arc in any measurement, angle, or size. (video: 1:45 min.) 2D Drafting Improvements: Free-form drawing: Draw and edit in any direction or turn on and off any line or edge, as you would a hatch pattern. (video: 1:24 min.) Warping: Draw on top of edges or align to a perpendicular line and create mirrored edges, which you can then break apart. (video: 1:21 min.) Display Lines & Layers: Display lines and layers as

## **System Requirements:**

- GameOS: iOS 7.0 or later - iPhone 3G/3GS/4/4s/5 or iPod Touch 3rd Gen - Requires a connected Apple, iOS or Mac computer. Not supported on Google Android or Windows devices. - Internet access and compatible devices required for online features and services. - iOS 3.0 or later - An Apple, iOS or Mac computer with a supported operating system. Not supported on Google Android or Windows devices. - Requires the Internet. Not supported on Google

Related links: